# **Default setting for Ex9000 DIO modules:**

- . Address :01
- . Baudrate:9600bps
- . Type: Type 40 for DIO mode
- . Checksum Disable

# **Default configuration:**

EX9044D:01400600

EX9060D:01400601

# **Configuration Tables**

Configuration Table of EX9000 DIO modules

#### **Baudrate Setting(CC)**

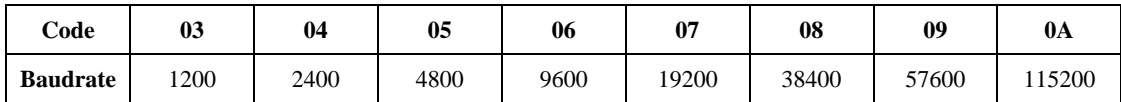

### **Type Setting(TT)**

TYPE=**40** for DIO mode

**Data Format Setting(FF)**

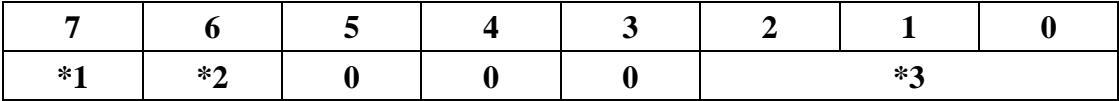

**\*1: Counter update direction: 0=falling edge, 1=rising edge.** 

# **\*2: Checksum bit: 0=disable, 1=enable**

**\*3: 9044=(000), 9060=(001)** 

# **Read Digital Input/Output Data Format**

**Data of \$AA, \$AA4, \$AALS: (First Data)(Second Data)00** 

**Data of @AA: (First Data)(Second Data)**

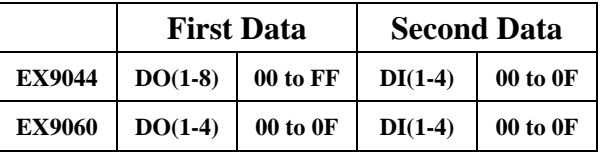

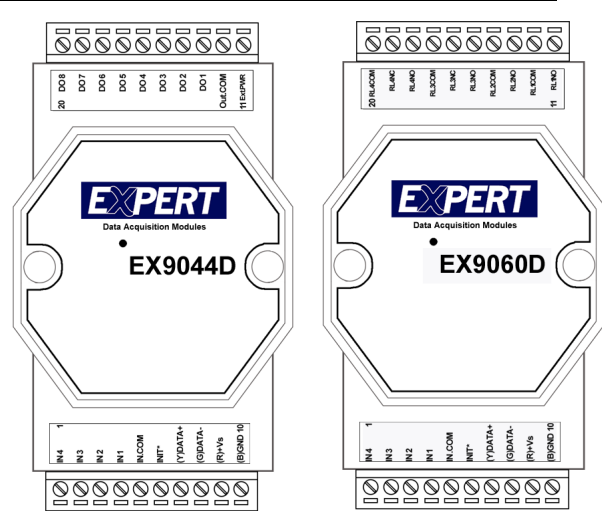

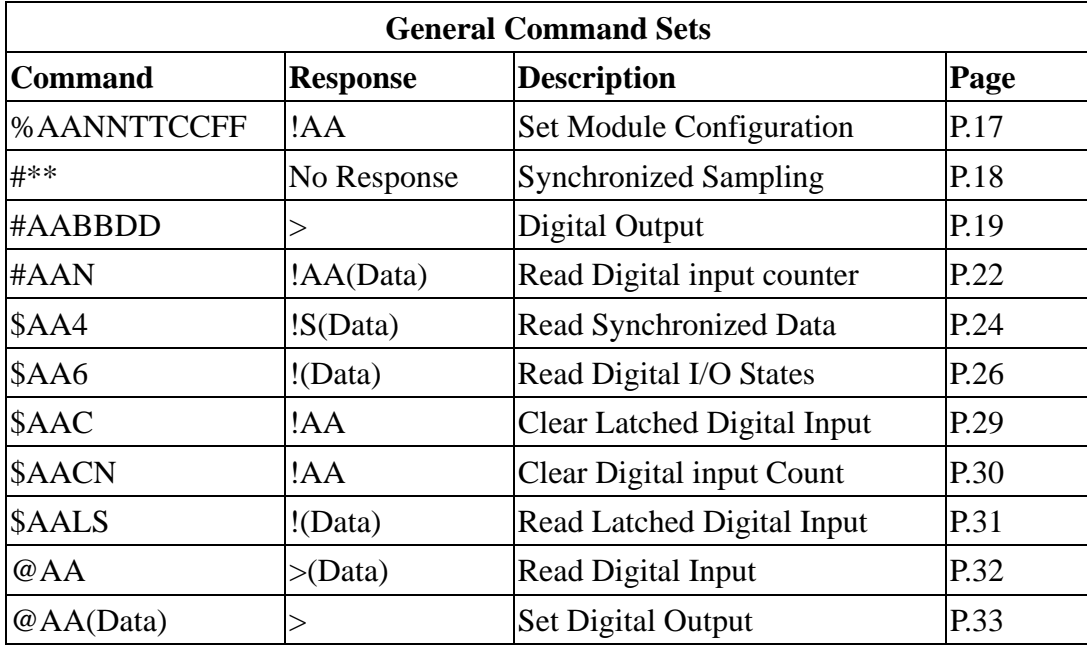

### **Command(For EX9000 DIO)**

### **%AANNTTCCFF(For DIO, AIO)**

**Description :** Set Module Configuration

**Syntax:%AANNTTCCFF[CHK](cr)** 

%: a delimiter character

AA: address of setting module(00 to FF)

NN: new address for setting module(00 to FF)

TT: type 40 for DIO module

CC: new baudrate for setting module. **It is needed to short the INIT\* to ground while change baudrate.** 

FF: new data format for setting module. **It is needed to short the INIT\* to ground to change checksum setting.**

**Response:** Valid Command: **!AA [CHK](CR)** 

#### Invalid Command: ?**AA [CHK](CR)**

Syntax error or communication error may get no

response.

! delimiter for valid command

? Delimiter for invalid command

AA address of response module(00 to FF)

#### **Example:**

Command :%0102400600 Receive:!02

Set module address 01 to 02, return Success.

### **#\*\*(For DIO, AIO)**

**Description :** Synchronized Sampling **Syntax:#\*\*[CHK](cr)** # a delimiter Character \*\* synchronized sampling command **Response :** No response **Example:** Command : #\*\* No response Send synchronized sampling command to all modules.

#### **\$AA4(For DIO, AIO)**

**Description :** Read Synchronized Data **Command : \$AA4[CHK](cr)**  \$ delimiter character AA address of reading module(00 to FF) 4 command for read synchronized data **Response :** Valid Command: **!S(Data)[CHK](cr)**  Invalid Command. **?AA[CHK](cr)**  Syntax error or communication error may get no response. !: delimiter for valid command ?: delimiter for invalid command AA: address of response module(00 to FF) S: status of synchronized data, 1=first read, 0=been readed (Data) synchronized DIO value **Example :** Command : #014 Receuve : ?01 Read address 01 synchronized data, return no data available. Command : #\*\* Receive : no response Send synchronized sampling to all modules. Command : \$014 Receive:!1000F00 Read address 01 synchronized data, return S=1, first read, and synchronized data 0F00

### **#AAN**

**Description :** Read Digital Input Counter from channel N **Command : #ANN[CHK](cr)**  #: delimiter character AA: address of reading module(00 to FF) N: channel to read **Response :** Valid Command: **!AA(Data)[CHK](cr)**  Invalid Command. **?AA[CHK](cr)**  Syntax error or communication error may get no response. !: delimiter for valid command ?: delimiter for invalid command AA: address of response module(00 to FF) (Data): digital input counter value in decimal, from 00000 to 65535 **Example :** Command : #032 Receuve : !0300103 Read address 03 digital input counter value of channel 2, return value 103.

#### **\$AACN**

**Description :** Clear Digital Input Counter **Command : \$AACN[CHK](cr)**  \$: delimiter character AA: address of setting module(00 to FF) C: command for clear digital input counter N: digital counter channel N to clear **Response :** Valid Command: **!AA[CHK](cr)**  Invalid Command. **?AA[CHK](cr)**  Syntax error or communication error may get no response. !: delimiter for valid command ?: delimiter for invalid command AA: address of response module(00 to FF) **Example :**

Command : #010 Receive : !0100123 Read address 01 input channel 0 counter value, return 123 Command : \$01C0 Receive : !01 Clear address 01 input channel 0 counter value, return success.

### **\$AA2(For DIO, AIO)**

**Description :** Read Configuration **Command : #AA2[CHK](cr)**  \$: delimiter character AA: address of reading module(00 to FF) 2: command for read configuration **Response :** Valid Command: **!AATTCCFF[CHK](cr)**  Invalid Command. **?AA[CHK](cr)**  Syntax error or communication error may get no response. !: delimiter for valid command ?: delimiter for invalid command AA: address of response module(00 to FF) TT: type code of module, it must be 40 CC: baudrate code of module FF: data format of module **Example :** Command : #012 Receive : !01400600 Read address 01 status, return DIO mode, baud 9600, no checksum.

### **\$AA5**

**Description :** Read Reset Status **Command : \$AA5[CHK](cr)**  \$: delimiter character AA: address of reading module(00 to FF) 5: command for read reset status **Response :** Valid Command: **!AAS[CHK](cr)**  Invalid Command. **?AA[CHK](cr)**  Syntax error or communication error may get no response. !: delimiter for valid command ?: delimiter for invalid command AA: address of response module(00 to FF) S: reset status, 1=the module is been reset, 0=the module is not been reseted **Example :** Command : #015 Receive : !011 Read address 01 reset status, return first read. Command : \$015 Receive : !010 Read address 01 reset status, return no reset occurred.

### **\$AAF(For DIO, AIO)**

**Description : Read Firmware Version Command : \$AAF[CHK](cr)**  \$: delimiter character AA: address of reading module(00 to FF) F: command for read firmware version **Response :** Valid Command: **!AA(Data)[CHK](cr)**  Invalid Command. **?AA[CHK](cr)** 

Syntax error or communication error may get no response. !: delimiter for valid command ?: delimiter for invalid command AA: address of response module(00 to FF) (Data): firmware version of module **Example :** Command: \$01F Receive : !01A2.0 Read address 01 firmware version, return version A2.0.

#### **\$AAM(For DIO, AIO)**

**Description :** Read Module Name **Command : \$AAM[CHK](cr)**  \$: delimiter character AA: address of reading module(00 to FF) M: command for read module name **Response :** Valid Command: **!AA(Data)[CHK](cr)**  Invalid Command. **?AA[CHK](cr)**  Syntax error or communication error may get no response. !: delimiter for valid command ?: delimiter for invalid command AA: address of response module(00 to FF) (Data): Name of module **Example :** Command : \$01M Receive : !019042 Read address 01 module name, return name 9042.

#### **@AA**

**Description :** Read Digital Input/Output Status **Command : @AA[CHK](cr)**  @: delimiter character AA: address of reading module(00 to FF) **Response :** Valid Command: **>(Data)[CHK](cr)**  Invalid Command. **?AA[CHK](cr)**  Syntax error or communication error may get no response. >: delimiter for valid command ?: delimiter for invalid command AA: address of response module(00 to FF) (Data): readed DIO status **Example :** Command : @01 Receive : >0F00 Read address 01 DIO status, return 0F00.

#### **@AA(Data)**

**Description :** Set Digital Output **Command : @AA(Data)[CHK](cr)**  @: delimiter character AA: address of setting module(00 to FF) (Data): output value, the data format is following: (Data) is one character for output channel less than 4 for EX9060D, from 0 to F For EX9063D/63AD/63BD, from 0 to 7 (Data) is two characters for output channel less than 8 For EX9044D/50D,from 00 to FF

For EX9065D/65AD/65BD,from 00 to 1F For EX9066D/67D, from 00 to 7F (Data) is four characters for output channel less than 16 For EX9042D, from 0000 to 1FFF For EX9043D, from 0000 to FFFF **Response :** Valid Command: **>[CHK](cr)**  Invalid Command: **?[CHK](cr)**  Ignore Command: **![CHR](cr)**  Syntax error or communication error may get no response. >: delimiter for valid command ?: delimiter for invalid command !: delimiter for ignore command. The module is in Host Watchdog Timeout Mode, and the output is set to safe value. **Example :** Command : @0200 Receive : > Output address 01 value 00, return success. (The example is suitable for EX9044D/50D/65D/65AD/65BD/66D/67D)

#### **~AAO(Data)(For DIO, AIO)**

**Description :** Set Module Name **Command : ~AAO(Data)[CHK](cr)**  ~: delimiter character AA: address of setting module(00 to FF) O: command for set module name (Date) new name for module, max 6 characters **Response :** Valid Command: **!AA[CHK](cr)**  Invalid Command: **?AA[CHK](cr)**  Syntax error or communication error may get no response. !: delimiter for valid command ?: delimiter for invalid command AA: address of response module(00 to FF) **Example :** Command:~01O9050 Receive :!01 Set address 01 module name 9050, return success.

# **Dual Watchdog Operation For DIO, AIO Dual Watchdog=Module Watchdog+Host Watchdog**

**Power On Reset** or **Module Watchdog Reset** will let all output goto **Power On Value.** And the module may accept the host's command to change the output value.

**Host Watchdog Timeout** will let all output goto **Safe Value.** The module's status(readed by command~AA0) Will be 04, and the output command will be ignored.

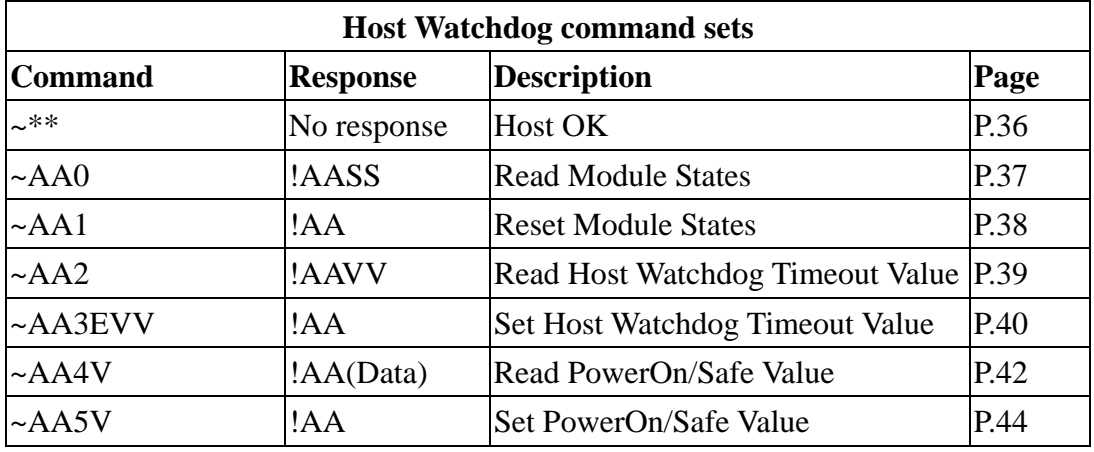

**\*:PowerOn/Safe Value function only for DO & AO Module** 

### **Host Watchdog(For DIO, AIO)**

**~\*\*** 

**Description :** Host OK. Host send this command to all modules for send the information "Host OK" **Command :~\*\*[CHK](cr)**  ~ delimiter character \*\* command for all modules **Response :** No response **Example :** Command:~\*\* No response

#### **~AA0**

**Description :** Read Module Status. **Command : ~AA0[CHK](cr)**  ~: delimiter Character AA: address of reading module(00 to FF) 0: command for read module status **Response :** Valid Command: **!AASS[CHK](cr)**  Invalid Command: **?AA[CHK](cr)**  Syntax error or communication error may get no response. !: delimiter for valid command ?: delimiter for invalid command AA: address of response module(00 to FF) SS: module status, 00=host watchdog timeout status is clear,04=host watchdog timeout status is set. The status will store into EEPROM and only may reset by the command~AA1.

#### $\sim$ **AA1**

**Description :** Reset Module Status. **Command :** ~AA1[CHK](cr) ~: delimiter Character AA: address of setting module(00 to FF) 1: command for reset module status **Response :** Valid Command: **!AA[CHK](cr)**  Invalid Command: **?AA[CHK](cr)**  Syntax error or communication error may get no response. !: delimiter for valid command ?: delimiter for invalid command AA: address of response module(00 to FF)

### **~AA2**

**Description :** Read Host Watchdog Timeout Value **Command :** ~AA2[CHK](cr) ~ delimiter Character AA: address of reading module(00 to FF) 2: command for read host watchdog timeout value **Response :** Valid Command: **!AAEVV[CHK](cr)**  Invalid Command: **?AA[CHK](cr)**  Syntax error or communication error may get no response. !: delimiter for valid command ?: delimiter for invalid command AA: address of response module(00 to FF) E: host watchdog enable status, 1=Enable, 0=Disable VV timeout value in HEX format, each count is 0.1 second 01=0.1 second and FF=25.5 seconds

#### **~AA3EVV**

**Description :** Set Host Watchdog Timeout Value **Command : ~AA3EVV[CHK](cr)**  ~ delimiter Character AA: address of setting module(00 to FF) 3: command for set host watchdog timeout value E: 1=Enable/0=Disable host watchdog VV: timeout value, from 01 to FF, each for 0.1 second **Response :** Valid Command: **!AA[CHK](cr)**  Invalid Command: **?AA[CHK](cr)**  Syntax error or communication error may get no response. !: delimiter for valid command ?: delimiter for invalid command AA: address of response module(00 to FF) **Example :** Command : ~010 Receive : !0100 Read address 01 modules status, return host watchdog timeout status is clear. Command : ~013164 Receive : !01 Set address 01 host watchdog timeout value 10.0 seconds and enable host watchdog, return success. Command : ~012 Receive : !01164 Read address 01 host watchdog timeout value, return that host watchdog is enabled, and time interval is 10.0 seconds. Command : ~\*\* No response Reset the host watchdog timer. Wait for about 10 seconds and don't send command~\*\*, the LED of module will go to flash. The flash LED indicates the host watchdog timeout status is set. Command : ~010 Receive : !0104 Read address 01 module status, return host watchdog timeout status is set. Command : ~012 Receive : !01064

Read address 01 host watchdog timeout value, return that host watchdog is disabled, and time interval is 10.0 seconds. Command : ~011 Receive : !01 Reset address 01 host watchdog timeout status, return success And the LED of this module stop flash. Command : ~010 Receive : !0100 Read address 01 module status, return host watchdog timeout status is clear.

#### **~AA4V**

**Description :** Read Power On/Safe Value. **Command : ~AA4V[CHK](cr)**  ~ delimiter Character AA: address of reading module(00 to FF) 4: command for read Power On/Safe value V: P=read Power On Value, S=read Safe value **Response :** Valid Command: **!AA(Data)[CHK](cr)**  Invalid Command: **?AA[CHK](cr)**  Syntax error or communication error may get no response. !: delimiter for valid command ?: delimiter for invalid command AA: address of response module(00 to FF) (Data): Power On Value or Safe Value

#### **Example :**

Command :~014S Receive : !010000 Read address 01 Safe Value, return 0000. Command : ~014P Receive : !01FFFF Read address 01 Power On Value, return FFFF

#### **~AA5V**

**Description :** Set Power On/Safe Value **Command : ~AA5V[CHK](cr)**  ~ delimiter Character AA: address of setting module(00 to FF) 5: command for set Power On/Safe value V: P=set current output as Power On Valus, S=set current output as Safe Value **Response :** Valid Command: **!AA[CHK](cr)**  Invalid Command: **?AA[CHK](cr)**  Syntax error or communication error may get no response. !: delimiter for valid command ?: delimiter for invalid command AA: address of response module(00 to FF) **Example :** Command : ~015P Receive : !01 Set address 01 Power On Value, return success Command : ~015S Receive : !01 Set address 01 Safe Value, return success.

**EX-9000 is a family of network data acquisition and control modules. They provide analog-to –digital, digital-to analog, digital input/output, timer/counter and other functions. These modules can be remote controlled by a set of commands. The common features of EX9011/11D/11P/11PD/18/18P are given as following:** 

- z **300VDC Isolated analog input**
- z **24-bits sigma-delta ADC to provide excellent accuracy**
- **Thermocouple direct connect with build-in CJC**
- **Software calibration**

**The EX9011 is a single channel analog input module. The EX9011D is the EX9011 with a 4**½ **digit LED display. The EX9018 is a 8-channel analog input module. The EX9011P/11PD/18P is the enhanced version of EX9011/11D/18. The EX-9011P/11PD/18P support more thermocouple types and enhanced the Measure range of some types.** 

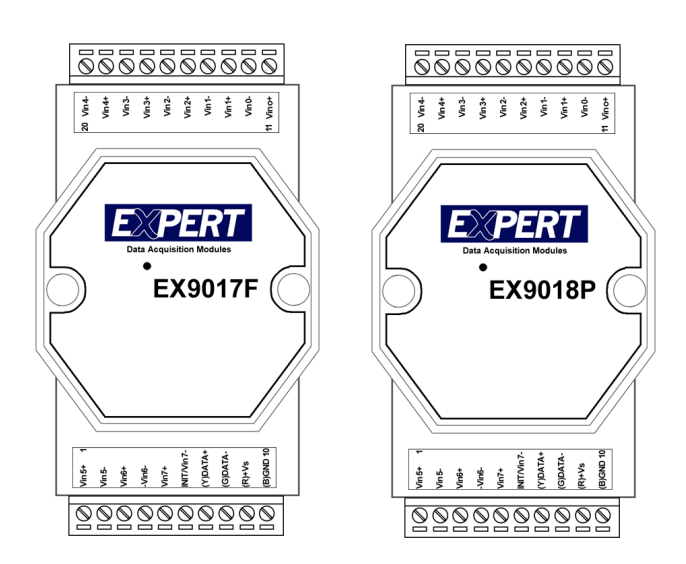

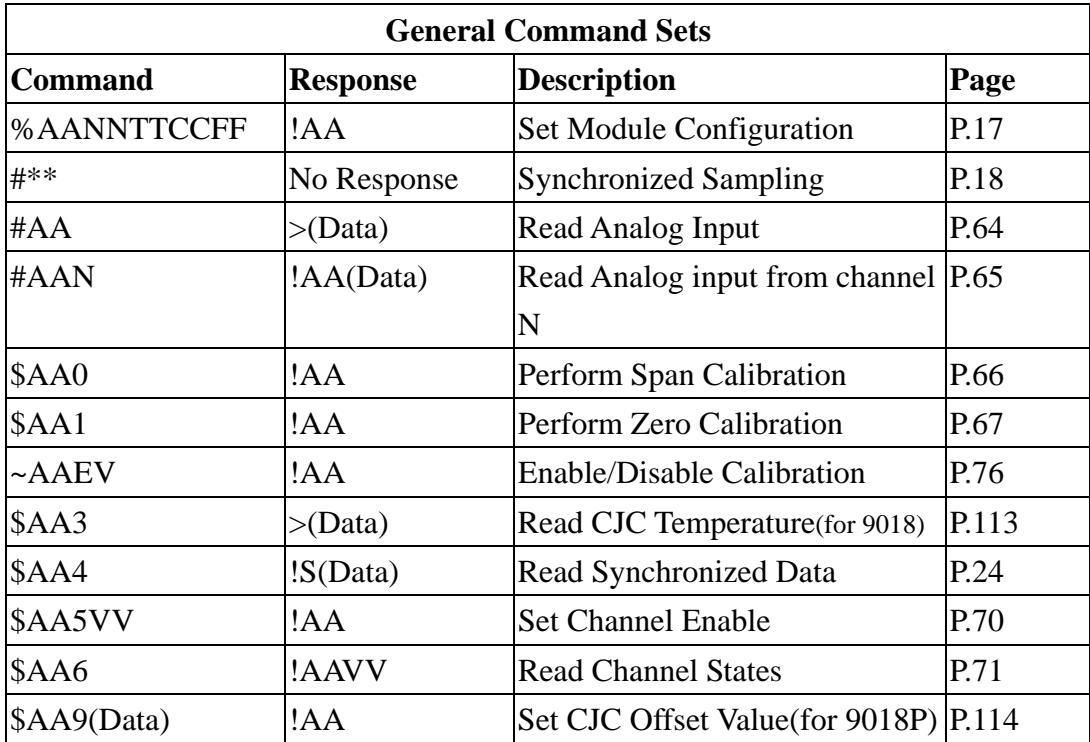

## **Default Setting**

#### **Default setting for EX9014FD/17F**

- $\bullet$  Address:01
- Analog Input Type: Type 08,  $-10$  to  $+10$  V<br>• Baudrate: 9600bps
- Baudrate: 9600bps
- z 60 Hz filter rejection, Checksum disable, engineer unit format
- z EX9017F set as 6 differential and 2 single-ended mode
- EX9017F set as Fast Mode

#### **Default setting for EX9011PD/18P**

- $\bullet$  Address:01
- Analog Input Type: Type 05,  $-2.5$  to  $+2.5$  V
- Baudrate:9600bps<br>• Checksum disable.
- z Checksum disable, 60HZ rejection, engineer unit format EX9018P set as INIT\* mode, and the analog input is 6 differential and 2 single-enabled.

# **Default configuration:**

EX9017: 01800600 EX9018P: 01050600

# **Configuration Tables**

**Baudrate Setting(CC)**

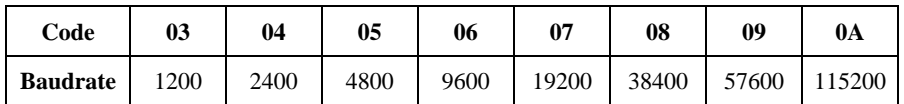

#### **Analog Input Type Setting(TT) for 9014/17**

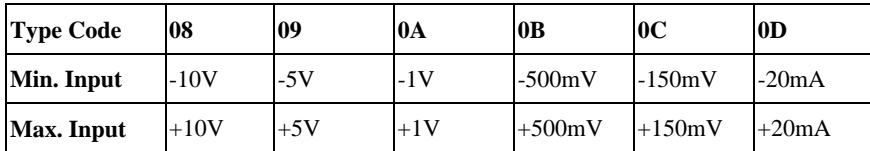

#### **Analog Input Type Setting(TT) for 9018P**

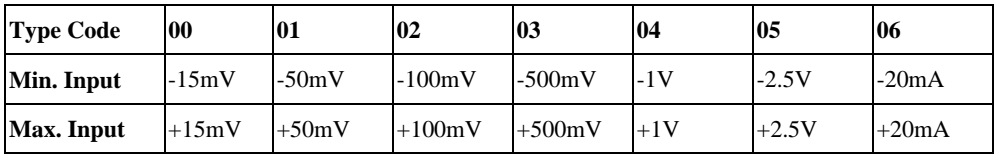

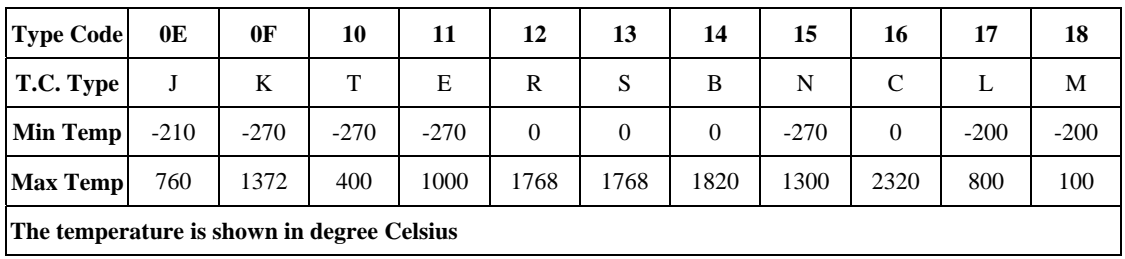

**Data Format Setting(FF)** 

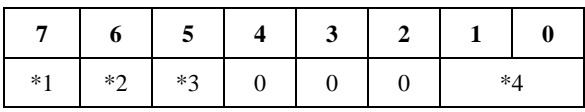

\*1: 0=60Hz rejection

1=50 Hz rejection

\*2:Checksum Bit:0=Disable, 1=Enable

\*3:Fast/Normal Bit:0=Normal, 1=Fast **(For EX9017F only)**

\*4:00=Engineer Unit Format

01=Percent Format

10=2's Complement HEX Format

## **For EX9017F/14FD**

Calibration Requirement for EX9017F While calibrate type 0D, the EX9017F need<br>respect to themel short presents a 125 shore 0.1%  $ct$  resistor, 125 ohm

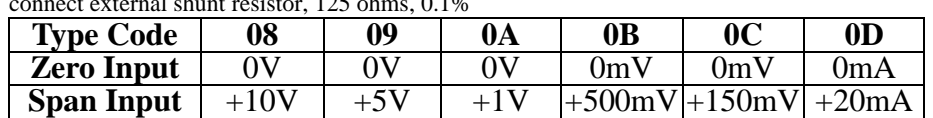

Calibration Sequence:

1. Connect calibration voltage/current to module's input.

For EX9017F, connect to channel 0.

2. Warm-Up for 30 minutes

3. Setting type to 08

4. Enable Calibration

5. Apply Zero Calibration Voltage

6. Preform Zero Calibration Command

7. Apply Span Calibration Voltage

8. Perform Span Calibration Command

9. Repeat step4 to step 8 three times.

#### **For EX9018P**

Calibration Requirement for EX9018P

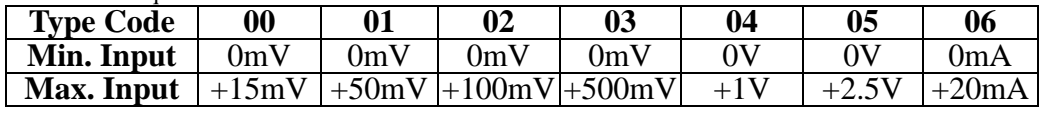

Notification:

1. While calibrate type 06, need connect external shunt resisor, 125 ohms, 0.1%

2. Connect calibration voltage(or current)signal to module's input. For EX9018P, connect channel 0.

3. Before calibration, warm-up module about 30 minutes for better accurancy.

Example Calibration Sequence for type 00:

1. Setting type to 00

2. Enable Calibration

3. Apply Zero Calibration Voltage(0m V)

4. Perform Zero Calibration Command

5. Apply Span Calibration Voltage(15mV)

6. Perform Span Calibration Command

7. Reseat step 1 to step 6 three times.

Calibration sequence for other type is similiar but different in step 1 to set different type.

# **Command(For EX9000 AIO)**

#### **#AAN**

**Description :** Read Analog Input from channel N **Syntax : #AAN[CHK](cr) #:** delimiter character AA: address of reading module(00 to FF) N: channel to read, from 0 to 7 **Response :** Valid Command: **>(Data)[CHK](cr)**  Invalid Command: **?AA[CHK](cr)**  Syntax error or communication error may get no response. >: delimiter for valid command ?: delimiter for invalid command AA: address of response module (00 to FF) (Data): analog input value for its format **Example :** Command :#32 Receive : >+02.513 Read address 03 channel 2, get data successfully.

## **\$AA5VV**

**Description :** Set Channel Enable **Syntax : \$AA5VV[CHK](cr)**  \$: delimiter character AA: address of setting module (00 to FF) 5: command for set channel enable VV: channel enable/disable, 00 is all disabled and FF is all enabled. **Response :** Valid Command: **!AA[CHK](cr)**  Invalid Command: **?AA[CHK](cr)**  Syntax error or communication error may get no response. !: delimiter for valid command ?: delimiter for invalid command AA: address of response module (00 to FF) **Example :** Command :\$0155A Receive : !01 Set address 01 to enable channel 1,3,4,6 and disable channel 0,2,5,7 return success. Command : \$016 Receive : !015A Read address 01 channel status, return channel 1,3,4,6 are enabled and channel 0,2,5,7 are disabled.

### **\$AA6**

**Description :** Read Channel Status **Syntax : \$AA6[CHK](cr)**  \$: delimiter character AA: address of reading module (00 to FF) 6: command for read channel status **Response :** Valid Command: **!AAVV[CHK](cr)**  Invalid Command: **?AA[CHK](cr)**  Syntax error or communication error may get no response. !: delimiter for valid command ?: delimiter for invalid command AA: address of response module (00 to FF) VV: channel enable/disable, 00 is all disabled and FF is all enabled. **Example :** Command : \$016 Receive : !01A5 Read address 01 channel status, return channel 0,2,5,7 are enabled and channel 1,3,4,6 are disabled.

#### **\$AA3 (for EX9011PD, EX9018P)**

**Description :** Read CJC Temperature **Syntax : \$AA3(CHK)(cr) \$:** delimiter character AA: address of reading module (00 to FF) 3: command for reading CJC temperature **Response :** Valid Command: **>(Data)[CHK](cr)**  Invalid Command: **?AA[CHK](cr)**  Syntax error or communication error may get no response. !: delimiter for valid command ?: delimiter for invalid command AA: address of response module(00 to FF) (Data): CJC temperature degree Celsius. **Example :** Command:\$033 Receive:>+0025.4 Read address 03 CJC temperature, return 25.4℃

# **Command for Calibration**

## $\sim$ **AAEV**

**Description :** Enable/Disable Calibration **Syntax :**~**AAEV[CHK](cr)**  ~ delimiter character AA address of setting/response module (00 to FF) E command for enable/disable calibration V 1=Enable/0=Disable calibration **Response :** Valid Command: **!AA**  Invalid Command: **?AA Example :** Command :\$010 Receive : ?01 Perform address 01 span calibration, return the command is invalid before enable calibration. Command :~01E1 Receive : !01 Set address 01 to enable calibration, return success. Command :\$010 Receive : !01 Preform address 01 span calibration, return success.

### **\$AA0**

**Description :** Perform Span Calibration **Syntax : \$AA0[CHK](cr)**  \$ delimiter character AA address of setting/response module (00 to FF) 0 command for performing span calibration **Response :** Valid Command: **!AA**  Invalid Command: **?AA Example :** Command :\$010 Receive : !01 Perform address 01 span calibration, return success. Command : \$020 Receive : ?02 Perform address 02 span calibration, return not enable calibration before perform calibration command.

### **3.10.4 \$AA1**

**Description :** Perform Zero Calibration **Syntax : \$AA1[CHK](cr)**  \$ delimiter character AA address of setting/response module (00 to FF) 1 command for performing zero calibration **Response :** Valid Command: **!AA**  Invalid Command: **?AA Example :** Command :\$011 Receive : !01 Perform address 01 zero calibration, return success. Command : \$021 Receive : ?02 Perform address 02 zero calibration, return not enable calibration before perform calibration command.